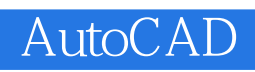

- 13 ISBN 9787508495996
- 10 ISBN 7508495993

出版时间:2012-4

页数:321

版权说明:本站所提供下载的PDF图书仅提供预览和简介以及在线试读,请支持正版图书。

www.tushu000.com

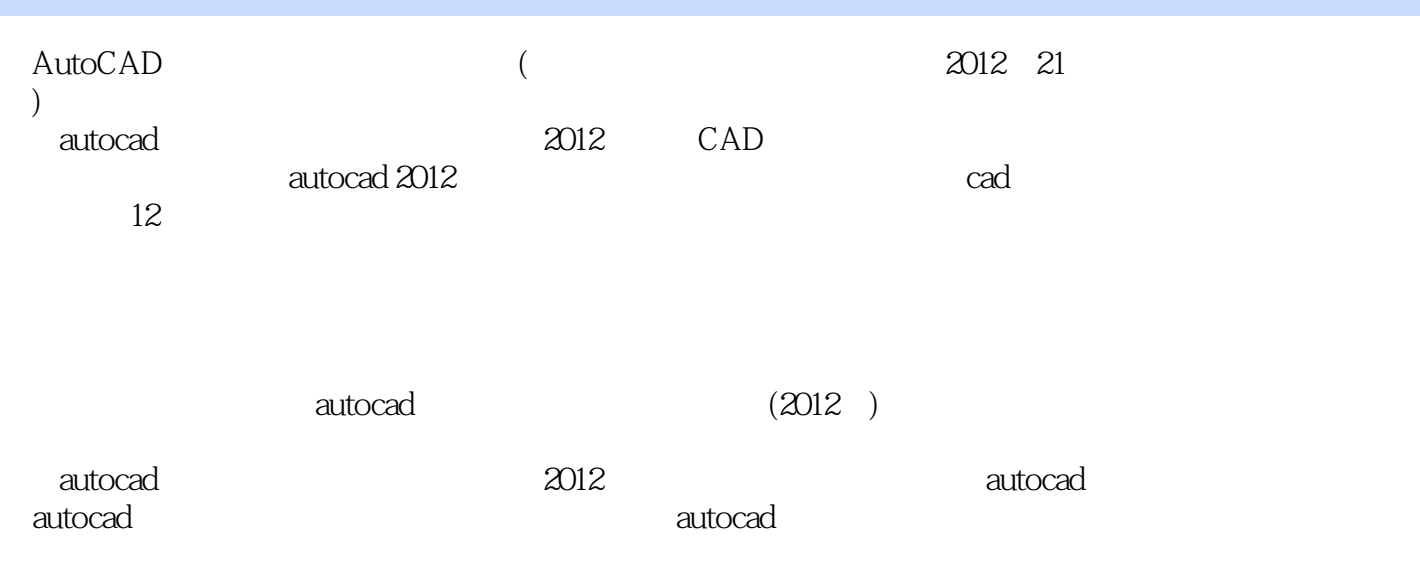

 $1$ 1.1 认识计算机图形图像  $1.2$ <br> $1.3$  $1.3$  $1.4$ <br> $1.5$ autocad  $1.6$  $1.7$  $1.8$ 1.9 layer  $1.10$  $1.11$  $1.12$  line 1.13  $1.14$ 1.15  $1.16$  $1.17$  $2^{\degree}$  $21$ 22 23  $24$  limits 25 26  $27$  $28$  snap  $29$  grid  $2.10$  zoom  $2.11$  $2.12$  rectang 2.13  $2.14$  $2.15$ 2.16  $2.17$  $\frac{218}{3}$  $3<sub>1</sub>$  $31$ 3.2 pline  $33<sup>1</sup>$ 34 3.5 offset 36 37 38

 $39$  pedit  $310$  $3.11$  $312$ 3.13 3.14 3.15 3.16 mirror 3.17  $3.18$  trim 3.19 3.20  $3.21$ 3.22  $4<sub>1</sub>$ 4.1 建立与应用图层 42  $43 \,$ 4.4 定数等分线段 45  $46$  move  $4.7$  copy 48<br>49 4.9 确定立面图的主要尺寸 4.10  $4.11$  circle  $4.12 \text{ }$  $4.13$  cal 4.14 4.15  $\begin{array}{c} 4.16 \\ 5 \end{array}$  $5<sub>5</sub>$  $5.1$ 5.2 gradient hatch  $53$  $5.4$  rectang 5.5  $56$  scale 5.7  $58$  arc 5.9  $5.10 \, \text{pedit}$  $5.11$  $5.12$  fillet  $5.13$  $5.14$  chamfer  $5.15$  $5.16$ 5.17

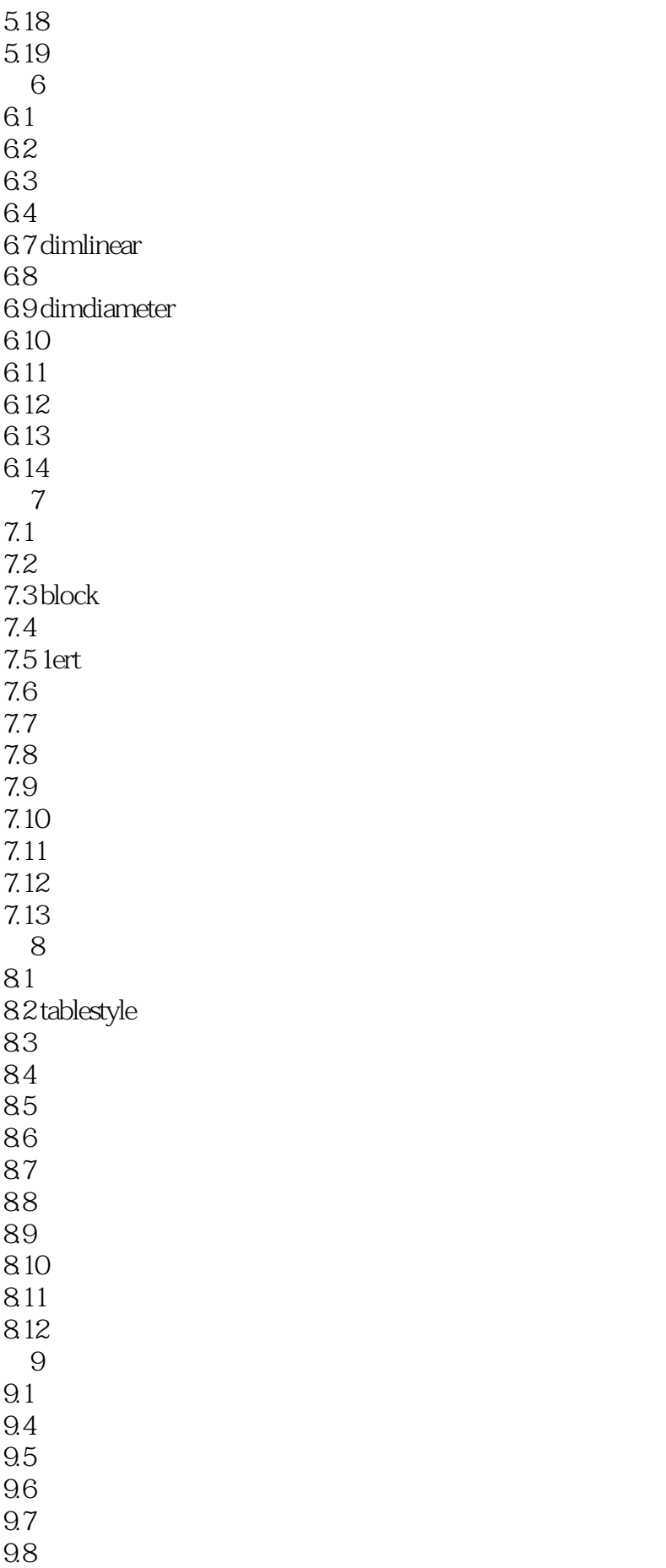

9.9  $9.10$  $\frac{10}{1}$  " 10.1 " " " " "  $10.2$ 10.3 vpoint  $10.4$  $10.5$ 10.6  $10.7$ 10.8 3drotate rotate3d 10.9 10.10 10.11  $10.12$  mirror $3d$ 10.13 ucs  $10.14$  ucs 10.15 ucs 10.16 ucs 10.17 10.18 10.19  $11$  $11.1$ 11.2 viewcube  $11.3$  $11.4$  vports  $11.5$ 11.6 extrude<br> $11.7$  \*  $11.7$   $*$   $*$ 11.8 11.9 11.10 autolisp  $\frac{11.11}{11.12}$  "  $11.12$ " 11.13 loft 11.14 11.15 11.16 12  $12.1$ 12.2 12.3 12.4 12.5 12.6 12.7 12.8 12.9

 $12.10$  $12.11$  $12.12$ 

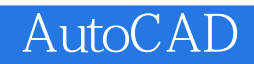

本站所提供下载的PDF图书仅提供预览和简介,请支持正版图书。

:www.tushu000.com